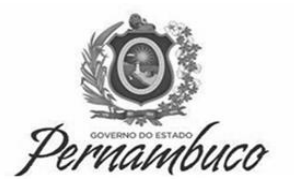

Convocados: **regulares +** 

Data de Admissão: **01/03/2018**

**Região Metropolitana**

## **CI GGJUG nº 79/2017 = 12 regulares + 01 PCD**

**CI GGJUG nº 85/2017= 17 vagas**

## **CI GAPEC nº 591/2017= 09 vagas**

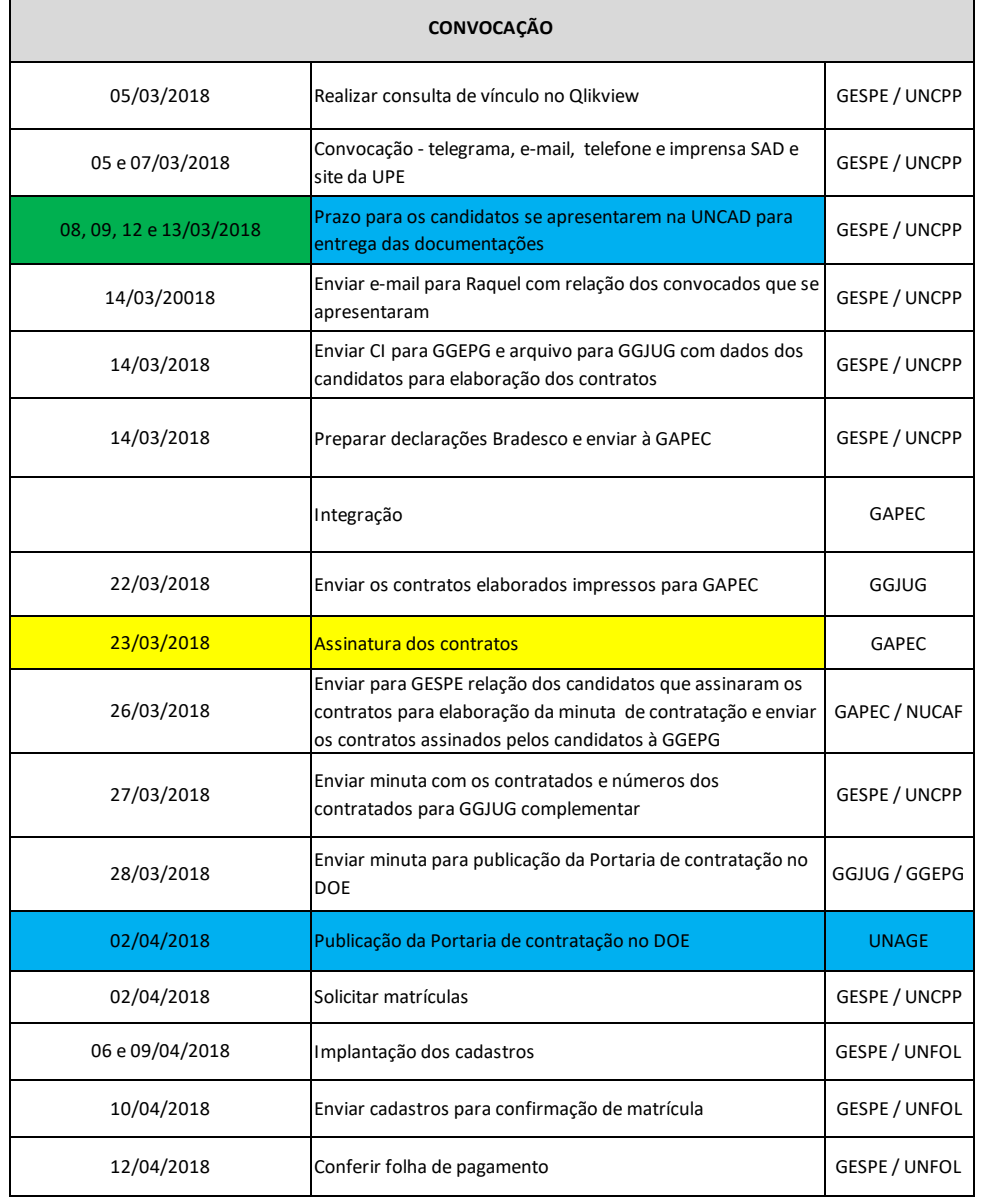